**IIIas Jornadas Universitarias Internacional de Contabilidad Contabilidad y Universidad: Nuevos desafíos** 

**Facultad de Ciencias Económicas y de Administración de la** 

**Universidad de la República Oriental del Uruguay** 

**Una aproximación a algunas herramientas pedagógicas en la cátedra de Contabilidad de Costos de la Facultad de C. Económicas de la UdelaR (2004-2007)** 

**2.- Área Pedagógica y de Investigación** 

**2.1.- Enseñanza: Herramientas pedagógicas y evaluación** 

**Ana María Golpe Cervelo Mail: anagolpe@adinet.com.uy** 

**Facultad de Ciencias Económicas. UdelaR** 

**Gonzalo Ramírez Nro. 1926 Teléfono: 411 88 39 – Fax: 419 87 27** 

# **Una aproximación a algunas herramientas pedagógicas en la cátedra de Contabilidad de Costos de la Facultad de C. Económicas de la UdelaR (2004-2007)**

#### **Resumen**

Considerando que herramientas son un conjunto de instrumentos que sirven hacer "algo", y en este caso ejercer una acción sobre la educación y la enseñanza (pedagogía)<sup>1</sup>; en el dictado de los cursos, en la facultad se utilizan innumerables herramientas pedagógicas.

El entender como influyen algunas de ellas en el rendimiento de los alumnos (analizado en este trabajo a través de la evaluación), permitirá dar una base para la toma de decisiones más adecuadas para cumplir con los objetivos.

Se analizan los datos correspondientes a la materia Contabilidad de Costos de la Facultad de Ciencias Económicas, para el período 2004 – 2007.

Se realiza el análisis para: el tipo o modalidad de curso (Práctico y Teórico-práctico); el horario del dictado de los cursos; el día del dictado de los cursos, el tamaño del grupo (básicamente masivos) y algunos docentes.

También, se establece la comparación de las calificaciones obtenidas, con los modelos teóricos de Distribución Normal (campana de Gauss).

Se culmina con una Reflexión final y Algunas consideraciones.

1

<sup>1</sup> www.rae.es

## **Introducción**

1

Este análisis se realiza para la materia Contabilidad de Costos; la cual se encuentra en el tercer año de la carrera para Contador Público, teniendo como materias previas Introducción a la Contabilidad y Contabilidad Básica; siendo a su vez previa de Control Interno y Organización de Sistemas Contables, Teoría Contable Superior y Auditoría. Fuera del área contable es previa de Finanzas de Empresas.<sup>2</sup>

La asignatura Contabilidad de Costos, para la carrera de Contador Público presenta cuatro modalidades diferenciadas de cursado:

- Curso Teórico Práctico
- Cursos Prácticos
- Curso Semipresencial Anual
- Curso Semipresencial de Recuperación

El curso Teórico-Práctico tiene una carga horaria presencial de dos clases semanales de asistencia obligatoria de dos horas cada una, se estima además que para las actividades domiciliarias los alumnos deberían emplear unas tres horas semanales (total 121 horas presenciales y 84 no presenciales). Se busca la participación activa del alumnado, generando el interés mediante discusiones organizadas y la consideración de preguntas; la secuencia lógica de las clases será que las clases teóricas precedan a las clases donde se desarrollan trabajos prácticos. Se expresa que esta modalidad está dirigida a alumnos que requieren mayores tiempos de aprendizaje y apoyo docente, así como a alumnos que pueden seguir modalidades de curso de mayor exigencia presencial.

El curso Práctico, tiene una carga horaria presencial de una vez por semana de asistencia obligatoria de dos horas, se estima además que para las actividades domiciliarias los alumnos deberían emplear unas cinco horas semanales (total 65 horas presenciales y 140 no presenciales). En esta modalidad los estudiantes deberán estudiar la Unidad Temática previo a la clase presencial, responder el cuestionario teórico sobre los conceptos de la Unidad Temática, realizar los trabajos domiciliarios. Esta modalidad está más enfocada hacia estudiantes que vuelven a cursar la materia, que tienen actividad laboral, que tienen mayor autonomía en el aprendizaje que requieren menor apoyo docente.

El curso Semipresencial Anual, tiene una carga horaria de tres horas para cada uno de los talleres presenciales de asistencia obligatoria y se estima que para las actividades domiciliarias los alumnos deberían emplear unas cinco horas y media semanales (total 51 horas presenciales y 154 no presenciales). Los alumnos tienen que estudiar las Unidades Temáticas basado en guías, responder a cuestionarios, realizar los trabajos domiciliarios; por medio de una casilla electrónica los alumnos realizan consultas e intercambian información con los docentes. Dirigido a estudiantes que vuelven a cursar la materia, que trabajan, que requieren menor apoyo docente, que no viven en Montevideo.

<sup>&</sup>lt;sup>2</sup> www.ccee.edu.uy/ensenian/catcosto y tomos de la cátedra de Contabilidad de Costos. F.C.Ec.

El curso de Recuperación, tiene una carga horaria de tres horas para cada uno de los siete talleres de asistencia obligatoria y se estima que para las actividades domiciliarias el alumno debería emplear unas ocho horas semanales (total 30 horas presenciales y 120 no presenciales). Este curso está dirigido a estudiantes que no alcanzaron el mínimo de la primera revisión. El curso se realiza en el segundo semestre con características similares al semipresencial, con una carga horaria no presencial mayor.

En las dos últimas modalidades los estudiantes deberán poseer conocimientos informáticos para operar con Windows, Word, Excel y correo electrónico.

En todos los casos la aprobación de los cursos se realiza por medio de dos revisiones de 40 puntos cada una, dos controles de lectura de 5 puntos cada uno y por la actitud en el curso los docentes adjudicarán un total de 10 puntos en todo el curso.

Cronológicamente ya los efectos de entender la nomenclatura utilizada, tenemos las siguientes instancias: los alumnos se inscriben (Inscriptos), se presentan a la primer revisión (Presentados1), si llegan a los requisitos aprueban la primer revisión (Salvaron1), luego se presentan a la segunda revisión (Presentados2) y de la aprobación de la segunda revisión y de la aplicación de la reglamentación surgirá la aprobación (Salvaron2) o no del curso total.

Para lograr la exoneración total de la materia por el curso reglamentado el estudiante deberá haber cumplido con el 70% de las asistencias a las clases, obtener como mínimo el 40% del puntaje asignado a cada una de las dos pruebas de revisión, obtener como mínimo el 40% del puntaje asignado a la actitud en el curso y alcanzar un mínimo del 60% del puntaje total asignado al curso.

Para lograr la exoneración parcial de la asignatura por el curso reglamentado el estudiante deberá haber cumplido con el 70% de las asistencias a las clases dictadas, obtener como mínimo el 40% del puntaje asignado a cada una de las dos pruebas de revisión, obtener como mínimo el 40% del puntaje asignado a la actitud en el curso y alcanzar un mínimo del 50% del puntaje total asignado al curso.

Este trabajo aborda las dos primeras modalidades, con el objetivo de entender los factores que podrían estar afectando el rendimiento de los alumnos, que vemos plasmados en la evaluación. Este entendimiento nos va a permitir elegir las herramientas pedagógicas que más se adecuen a los fines de la institución.

Los factores que se analizan son: el tipo de curso; el horario; el docente; el día del dictado del curso y el tamaño del grupo.

Comenzaremos con el análisis por tipo de curso: modalidad Práctico y Modalidad Teórico-Práctico.

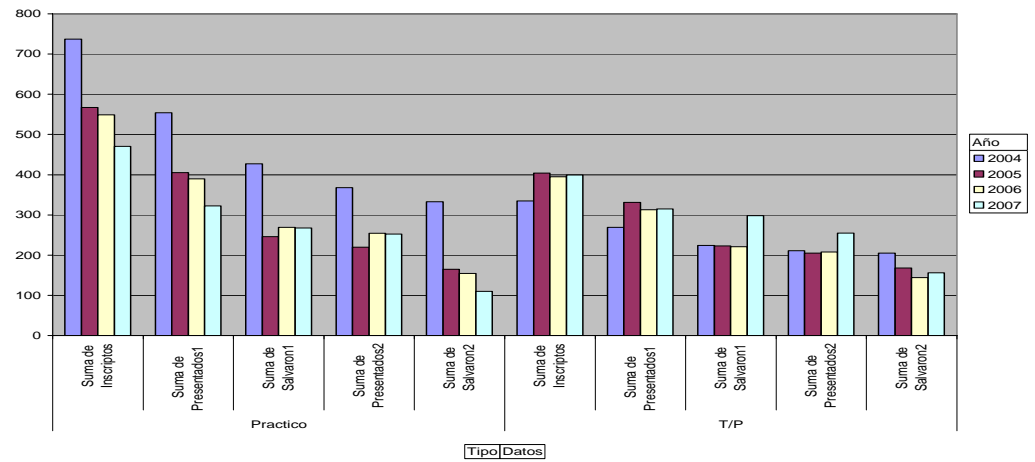

#### **Por tipo de curso:**

Gráfico Nro. 1.- Agrupación por tipo de curso: Práctico y Teórico-práctico (T/P), para los años 2004-2007.-

Fuente: Procesamiento propio de datos.

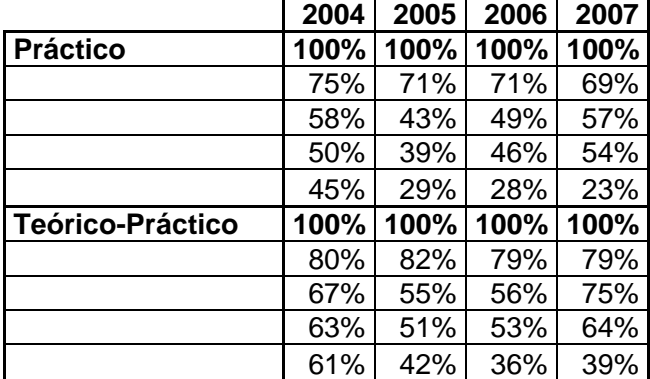

Tabla Nro. 1.- Variación porcentual por tipo de curso, en las distintas instancias: Inscriptos (100%), Presentados1, Salvaron1, Presentados2 y Salvaron2. Fuente: Procesamiento propio de datos.

El gráfico muestra una tendencia descendente en general, entre las diferentes instancias por la que atraviesa el alumno, desde la Inscripción hasta culminar con la aprobación final del curso (Salvaron2). Vemos el primer descenso entre los alumnos que se anotan a los cursos y los que se presentan a la primera prueba (Presentados1); el mínimo de estos valores indica un 18% de deserción. Esto amerita todo un estudio aparte, por lo que no lo trataremos en este trabajo, sin embargo es menor el porcentaje en el caso de los grupos Teórico-práctico que en los grupos Prácticos, lo cual podría ser indicio de un "mayor compromiso" por parte del alumnado cuando opta por esta modalidad.

*En resumen*: la tendencia presenta un decrecimiento menor para el caso de los cursos Teórico-Prácticos. Como mínimo existe un 18% de alumnos que se inscriben y no se presentan a la primera prueba. Además podría existir una influencia en la forma de presentación de las pruebas.

Podemos observar un cierto "quiebre" en el año 2005, en los que salvaron la primera prueba, eso coincide con un cambio en la forma de presentación de la prueba, lo que nos conduciría a investigar dicha influencia, pero como el formato se ha mantenido esto no es posible. Sin embargo es un indicio que habría que considerar: la influencia de las diferentes formas en las evaluaciones. También se ve como un cierto ascenso, que podríamos aventurarnos en hablar de un "acostumbramiento" al nuevo formato y tal vez un "shock" de la primera vez que se produjo ese cambio.

#### **Por horarios:**

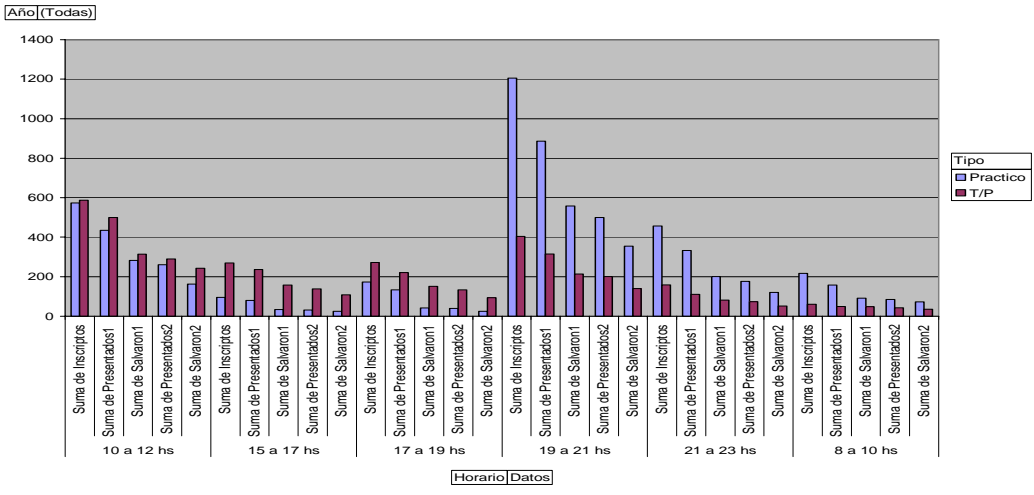

Gráfico Nro. 2.- Agrupación por horarios/tipo de curso. Fuente: Procesamiento propio de datos.

Los horarios de 19 a 21 hs. y de 21 a 23 hs. son de alumnos que trabajan, se vislumbra una opción mayor por el tipo de curso Práctico.

Para el horario de 8 a 10hs, se inscriben mayoritariamente en la modalidad Práctico con una tendencia descendente, pero no muy pronunciada respecto de los Presentados1. En este mismo horario la modalidad Teórico-Práctica tiene una tendencia casi lineal entre Inscriptos y Salvados2.

En el horario de 10 a 12 hs. los alumnos de la modalidad Teórico-práctico aprueban más que los de la modalidad Práctico de ese mismo horario, partiendo de una cantidad de inscriptos similar. Estos alumnos normalmente no trabajan o si lo hacen trabajan luego del mediodía.

En el horario de 15 a 17 hs. y de 17 a 19hs se inscriben mayoritariamente en la modalidad Teórico-Práctico y presenta una tendencia levemente descendente entre los Presentados1 y los Salvaron2, tendencia que también se mantiene para la modalidad Práctico.

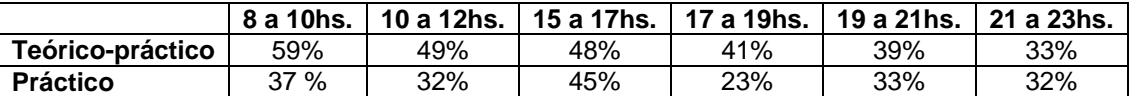

Tabla Nro. 2.- Porcentaje de aprobación por horario/tipo de curso. Fuente: Procesamiento propia de datos.

*En resumen*, se mantiene la tendencia descendente entre Inscriptos y Salvados2, pero esta tendencia es menor en la modalidad Teórico-Práctico, en la mayoría de los horarios; excepto en el horario de 15 a 17hs. y de 21 a 23hs. Donde curiosamente un horario es de alumnos que normalmente trabajan (21 a 23 hs.) y uno que no (15 a 17hs.). Podemos decir, en un análisis primario, que el tipo de curso en estos horarios no influye, sin embargo los porcentajes de aprobación de la gente que trabaja (19 a 21 hs. y de 21 a 23 hs.), es el menor en el tipo de los cursos Teórico-práctico. Se puede inferir que los alumnos que trabajan obtienen menor porcentaje de aprobación para los cursos teóricopráctico. No así para los grupos de modalidad práctico.

Analizaremos ahora los resultados para algunos docentes, hemos elegido 4 que han permanecido durante los 4 años dictando cursos en forma aislada.

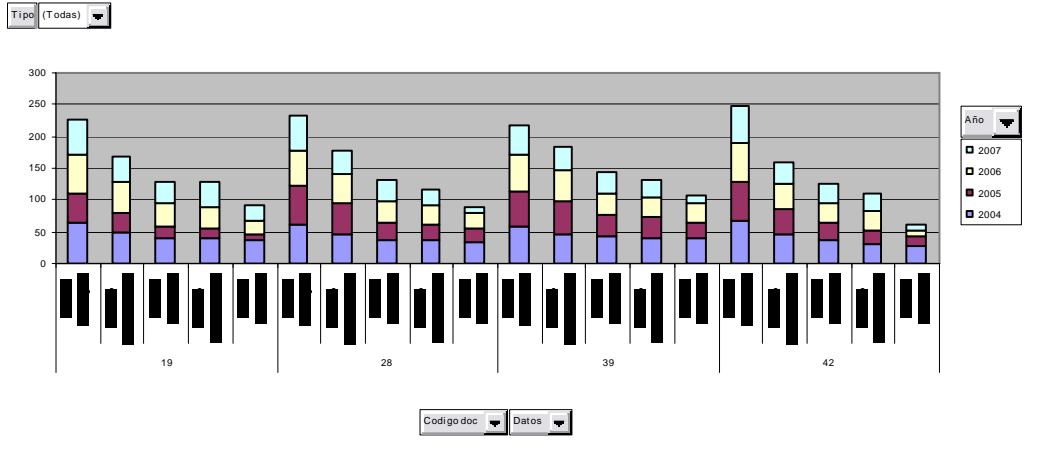

#### **Por docente:**

Gráfica Nro. 3.- Agrupación para cuatro docentes que han permanecido del 2004 al 2007 dictando clase solos.

Fuente: Procesamiento propio de datos.

Se puede observar para el año 2004 cierta horizontalidad para todos los docentes y una relación alta entre los Salvados2 y los Inscriptos, un poco más descendente para el docente 42 y con un mayor porcentaje de aprobados para el docente 39.

Para el 2005, donde se cambió la forma de presentación de las pruebas, la tendencia se mantiene descendente, pero con mayor relación Salvados2 / Inscriptos para el docente 39.

Para el año 2006, se mantiene la tendencia descendente entre los Salvados2 y los Inscriptos, pero hay una menor relación para el docente 42, que es un curso dictado en la modalidad Práctico. Pero esta modalidad también está presente en otros docentes analizados aquí del mismo año y que no presentan esta tendencia. El horario correspondiente al grupo que presenta la "diferencia" es de 19 a 21 hs. A su vez el docente 28 tiene ese mismo horario en los años 2005 y 2007; pero para el 2005 la relación Salvaron2 e Inscriptos es más lineal, no así para el 2007. Hay una mayor relación de Salvados2 e Inscriptos para el docente 39.

Para el año 2007, la relación Salvaron2 e Inscriptos es descendente, la mayor relación de Salvados2 e Inscriptos se da para el docente 19.

Si realizamos comparaciones entre pares, hay años en que el indicador es mayor para un docente y años en que es mayor para el otro docente, lo que hace difícil vislumbrar cierta influencia, considerando sólo estos porcentajes.

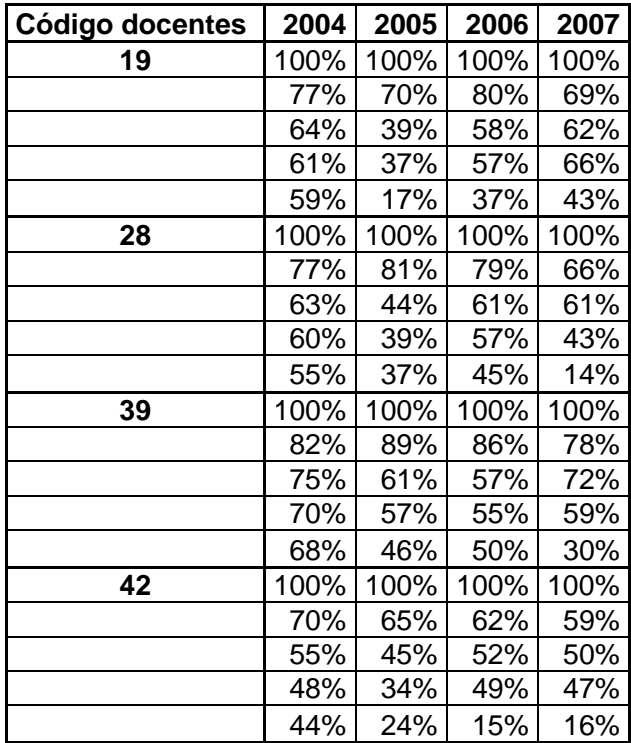

 Tabla Nro. 4.- Agrupación para cuatro docentes Fuente: Procesamiento propio de datos.

*En resumen*, no aparece como clara la relación entre Salvados2 e Inscriptos, con los docentes, pero no debemos olvidar que es un análisis parcial y que para poder hacer alguna afirmación al respecto no se han mantenido las mismas condiciones a través de los años (horarios, cantidad de alumnos, modalidad, etc.).

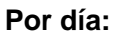

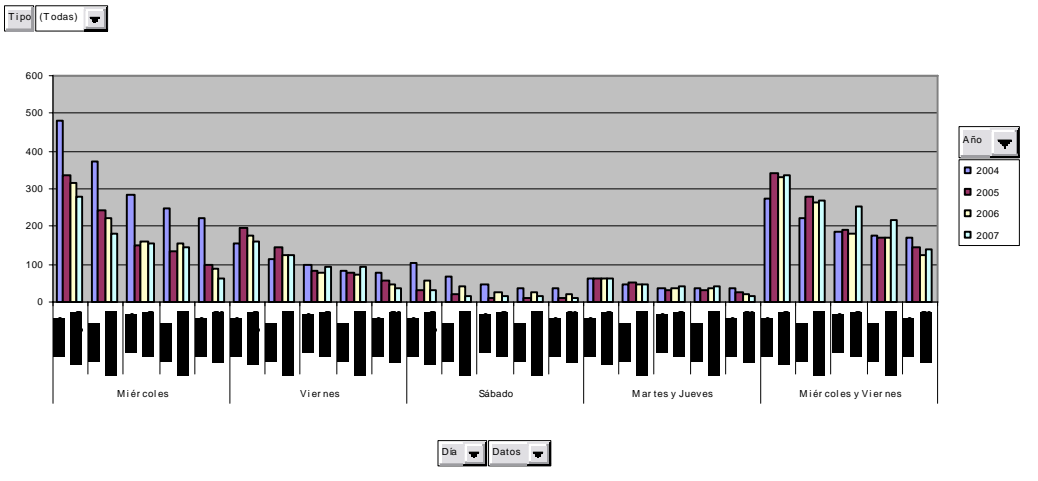

Gráfico Nro. 4.- Agrupación por día, para los años 2004 a 2007 Fuente: Procesamiento propio de datos.

Existe una tendencia de inscripciones mayores al día miércoles, que a los viernes y sábados para la modalidad Práctico y para la modalidad Teórico-Práctico para los miércoles y viernes.

La modalidad Teórico-práctico de los martes y jueves tiene una tendencia descendente entre inscriptos y salvados, pero menos pronunciada que la de los días miércoles y viernes. La elección del horario puede estar influida por la combinación de horarios más convenientes para cada alumno en función de las materias que se encuentre cursando.

Para la modalidad Práctico los días miércoles presenta una tendencia descendente mayor que los viernes y los sábados, esto podría poner cierta duda en la influencia de la cantidad de alumnos en los grupos (los inscriptos son mucho mayor el día miércoles). Veremos los promedios:

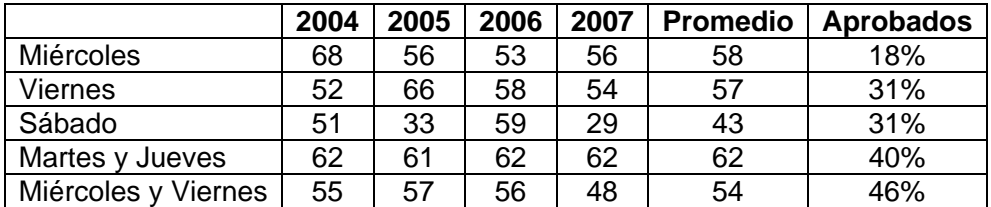

 Tabla Nro. 3.- Inscriptos promedio por día/año – promedio y % aprobados. Fuente: Procesamiento propio de datos.

Los promedios de inscriptos de la modalidad Práctico son similares para los días miércoles y para los días viernes, pero es menor para el día sábado. Para la modalidad Teórico-práctico es menor la cantidad de alumnos para los días miércoles y viernes.

El porcentaje de aprobados para la modalidad Práctico es mayor los días viernes y sábado, que el día miércoles y para la modalidad Teórico-Práctico es mayor los días miércoles y viernes. En todos los casos la modalidad Teórico-Práctico es mayor a la modalidad Práctico.

*En resumen*, la modalidad Teórico-práctica presenta mayor porcentaje de aprobados los días miércoles y viernes, que el resto de los días. Ha pesar de que para la modalidad práctico el viernes presenta un promedio mayor de alumnos, el porcentaje de aprobados se mantiene con el día sábado, donde el promedio de alumnos es menor. Lo que parece indicar, en un primer momento, que la cantidad de alumnos no influye demasiado.

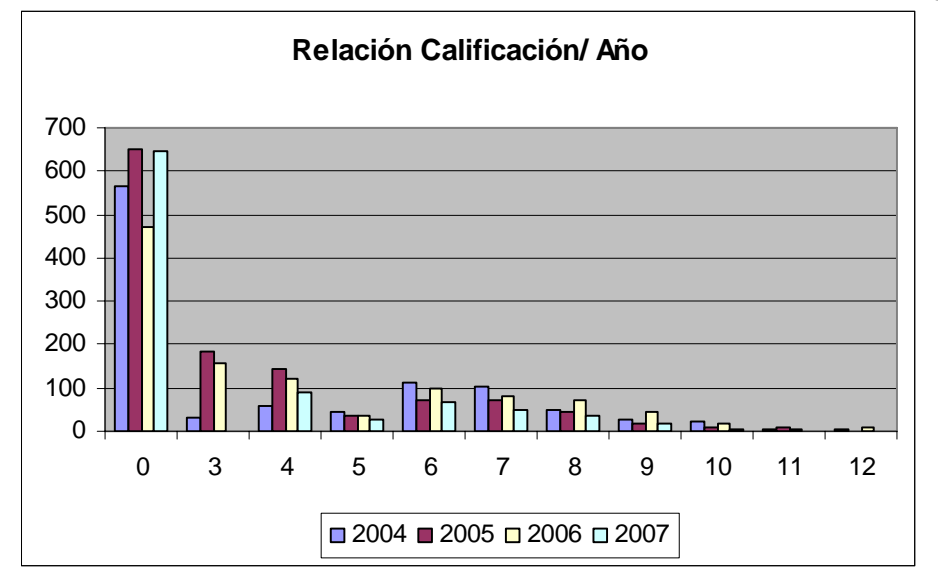

A continuación profundizaremos sobres las calificaciones, respecto de algunos factores.

Gráfico Nro. 5.- Cantidad de alumnos por calificación en los años 2004 a 2007 Fuente: Procesamiento propia de datos.

A nivel teórico se considera que la forma de la Distribución Normal (campana de Gauss) es lo debería surgir al realizar estas agrupaciones. Sin embargo, sólo surge la mitad derecha desde la calificación 6 (hacia la calificación12), no hacia la izquierda de esta calificación, con un quiebre en la calificación 5.

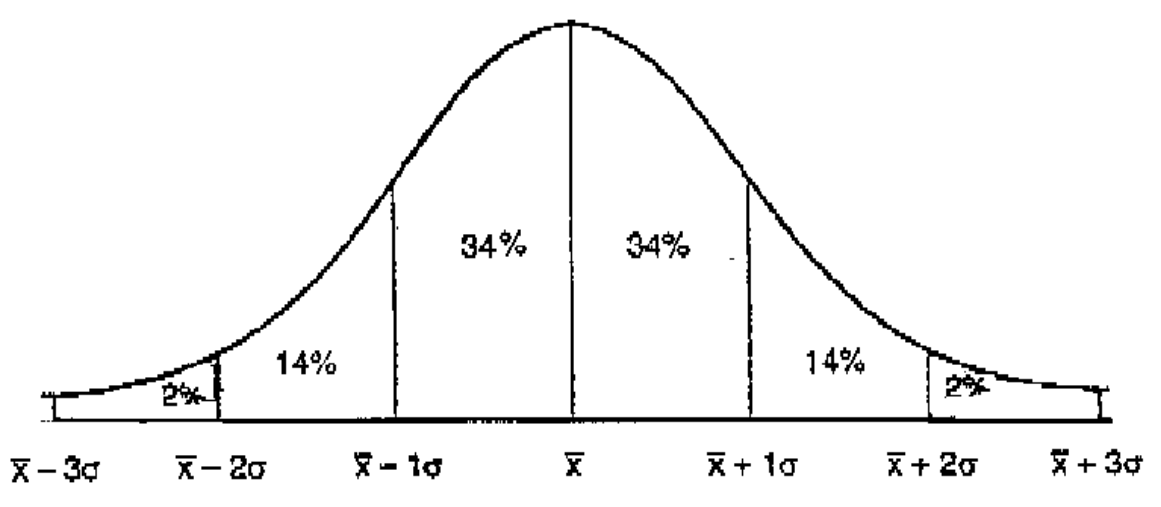

Gráfico Nro. 6.- Distribución Normal (campana de Gauss) Fuente: www.monografias.com

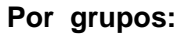

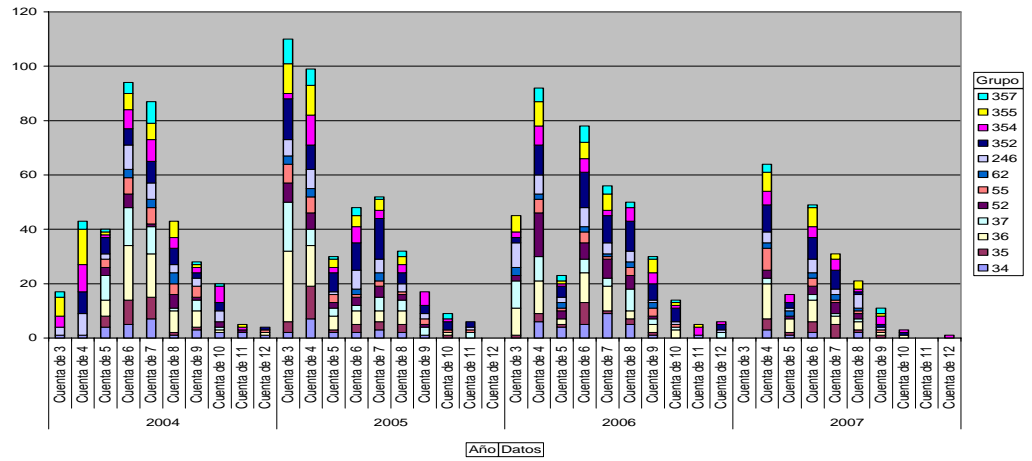

Gráfico Nro. 7.- Distribución por año/grupos (solamente los grupos que estuvieron presentes en todos los años 2004 y 2007) Fuente: Procesamiento propio de datos.

Aquí tampoco aparece como claro el gráfico de la campana de Gauss. En el año 2004, hay un quiebre en la calificación 5. Para el 2005, parece ser que fuera la mitad derecha de la campana de Gauss con un quiebre en la calificación 5. En los años 2006 y 2007 hay nuevamente un quiebre en la calificación 5.

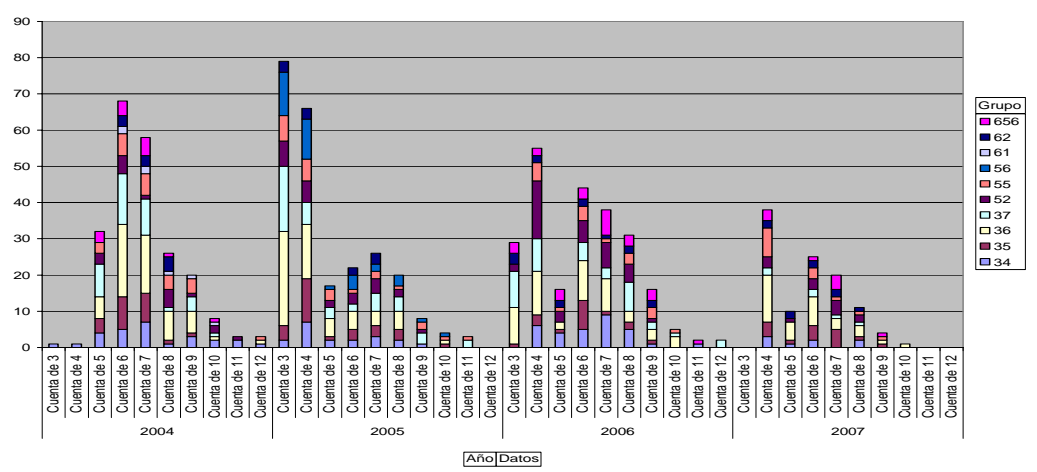

#### **Por tipo de curso: Práctico**

Gráfico Nro. 8.- Distribución por tipo de curso Práctico. Fuente: Procesamiento propio de datos.

En la agrupación en base al tipo de curso, para la modalidad de curso práctico, en general hay un quiebre en la calificación 5, para los años 2005, 2006 y 2007. El año 2004 es el que más se asemeja a la campana de Gauss. Para el año 2005 el quiebre es también con la calificación 6.

**Por tipo de curso: Teórico-Práctico:** 

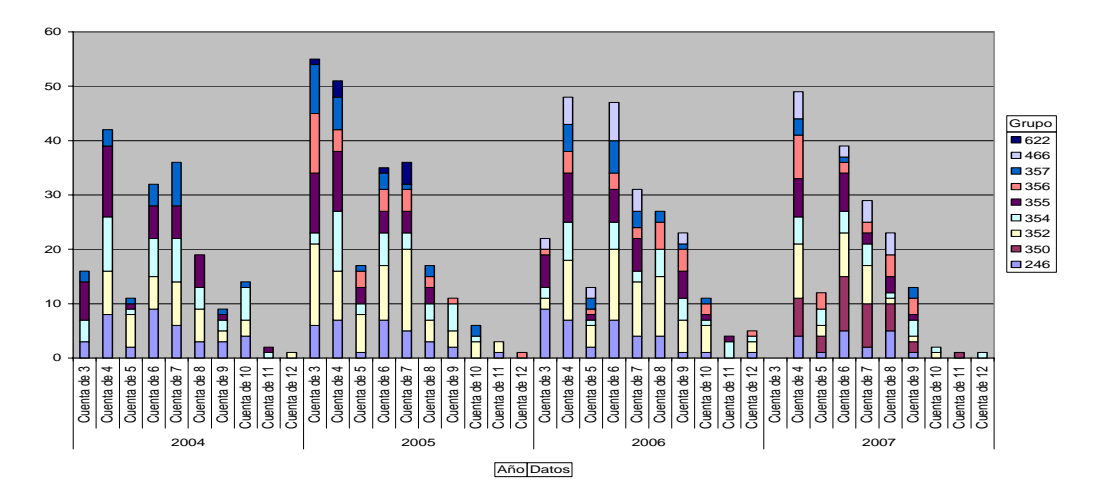

Gráfico Nro. 9.- Distribución por tipo de curso: Teórico-práctico. Fuente: Procesamiento propio de datos.

En términos generales se mantiene un quiebre en la calificación 5.

Veremos a continuación la distribución de las calificaciones de acuerdo a los horarios.

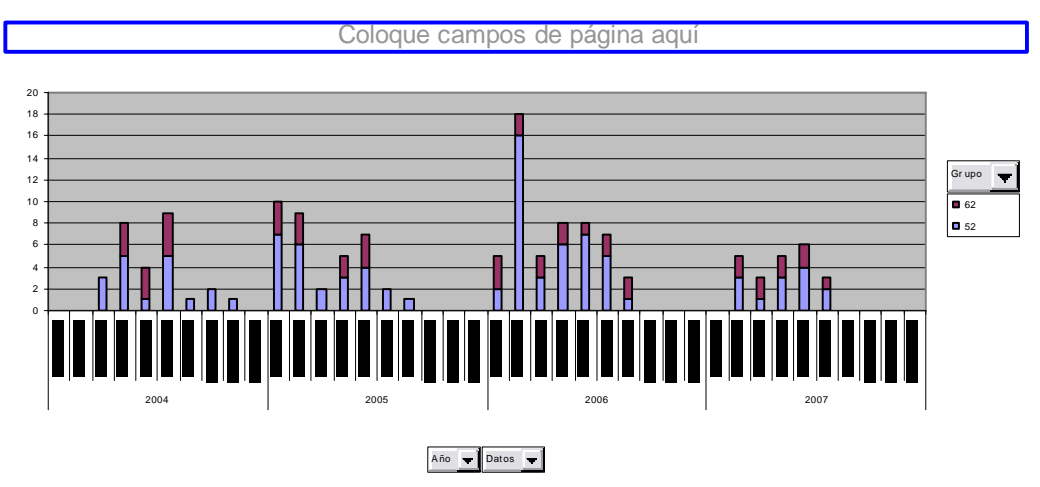

# **a) Cursos de 8 a 10 hs.:**

Gráfico Nro. 10.- Distribución por horario de curso de 8 a 10 hs.

**b) Curso de 10 a 12 hs.:** 

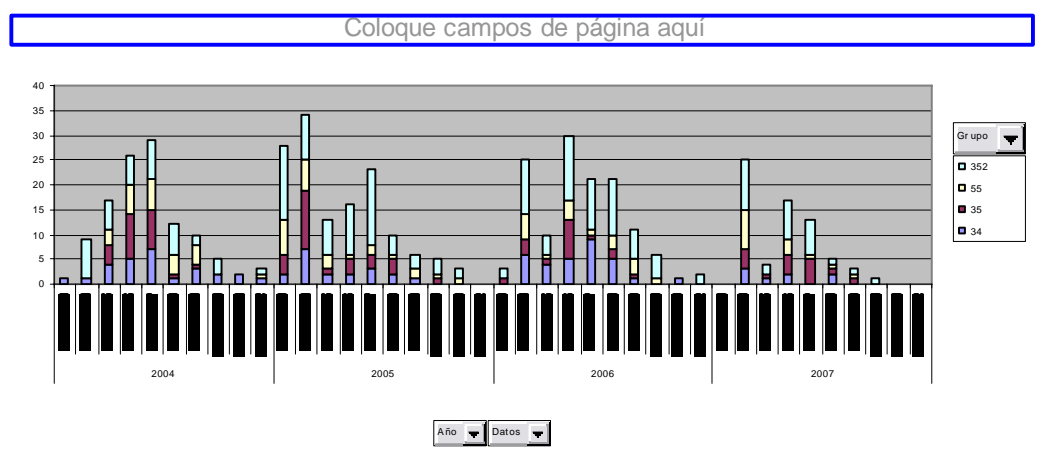

Gráfico Nro. 11.- Distribución por horario de curso de 10 a 12 hs.

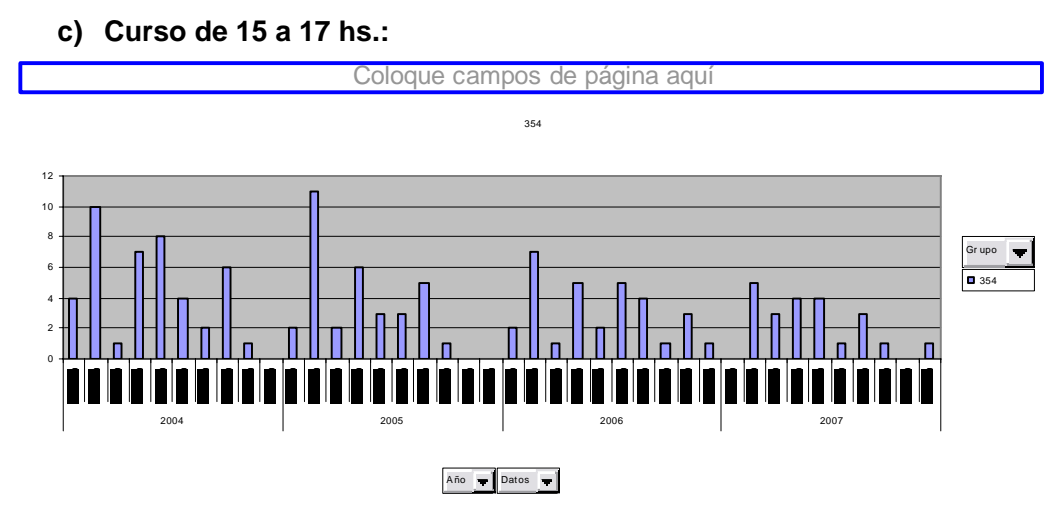

Gráfico Nro. 12.- Distribución por horario de curso de 15 a 17 hs.

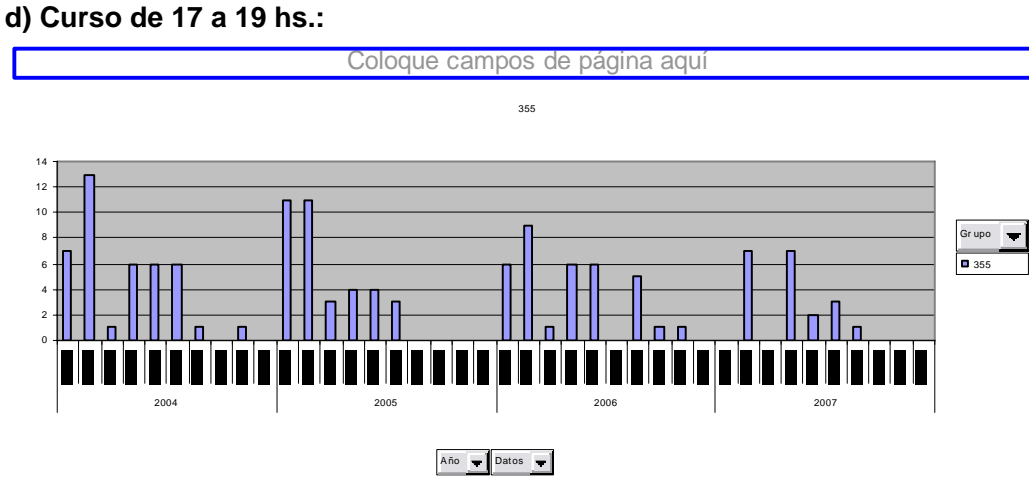

Gráfico Nro. 13.- Distribución por horario de curso de 17 a 19 hs.

# **d) Curso de 19 a 21 hs.:**

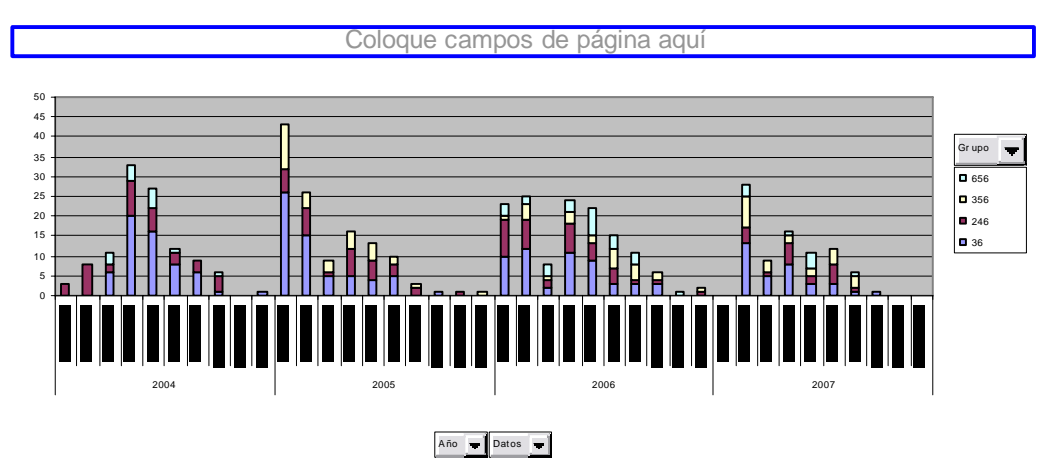

Gráfico Nro. 14.- Distribución por horario de curso de 19 a 21 hs.

# **e) Curso de 21 a 23 hs.:**

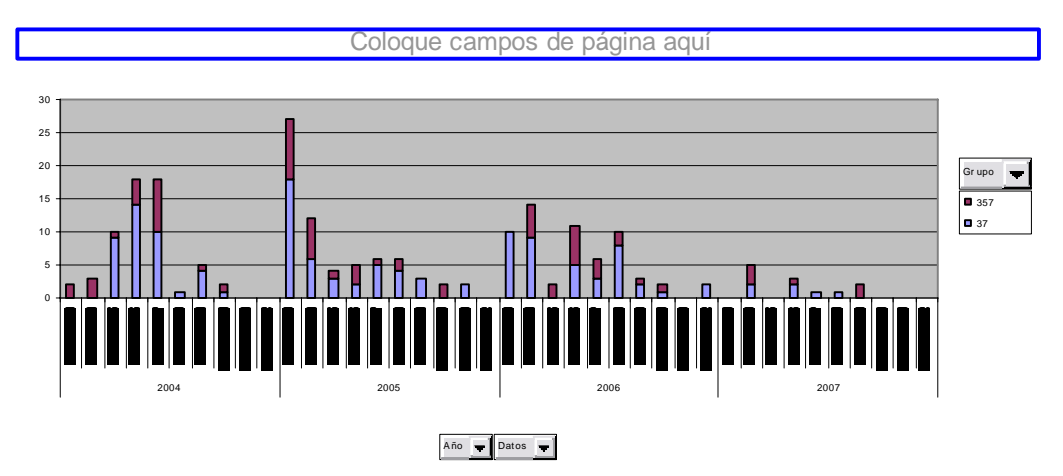

Gráfico Nro. 15.- Distribución por horario de curso de 21 a 23 hs.

*En resumen*, la campana de Gauss que se considera a nivel teórico, no se vislumbra más que puntualmente en algunos años/grupos en particular. Se presenta un quiebre en la calificación5, pero no exclusivamente, dependiendo del grupo/año existen otros quiebres.

A continuación se analizará la posible influencia de la cantidad de alumnos por grupo en las calificaciones. Es así que realizamos cuatro agrupaciones:

- a).- Promedio 40 alumnos
- b).- Promedio 60 alumnos
- c).- Promedio 70 alumnos
- d).- Promedio 90 alumnos

# **a) Promedio 40 alumnos**

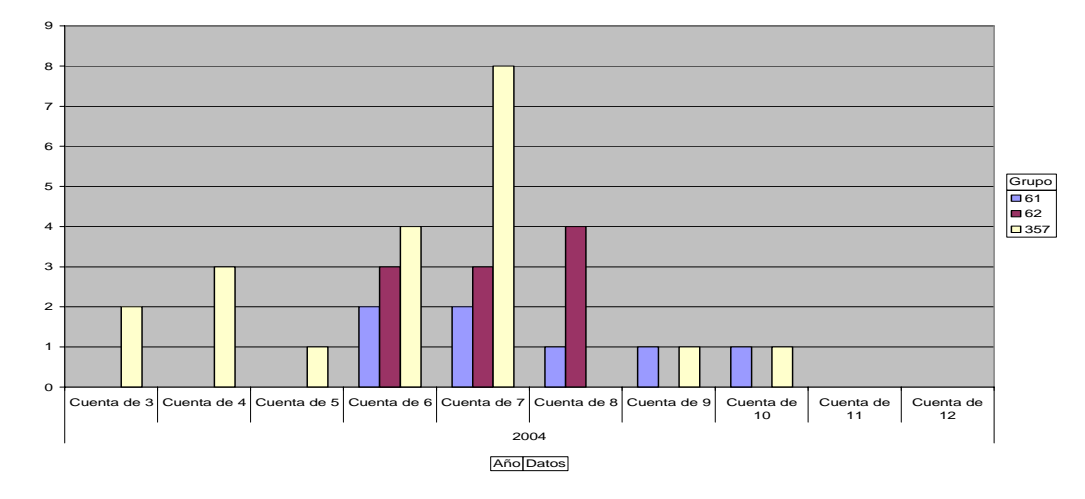

Gráfico Nro. 16.- Distribución por promedio de alumnos: 40. Fuente: Procesamiento propio de datos.

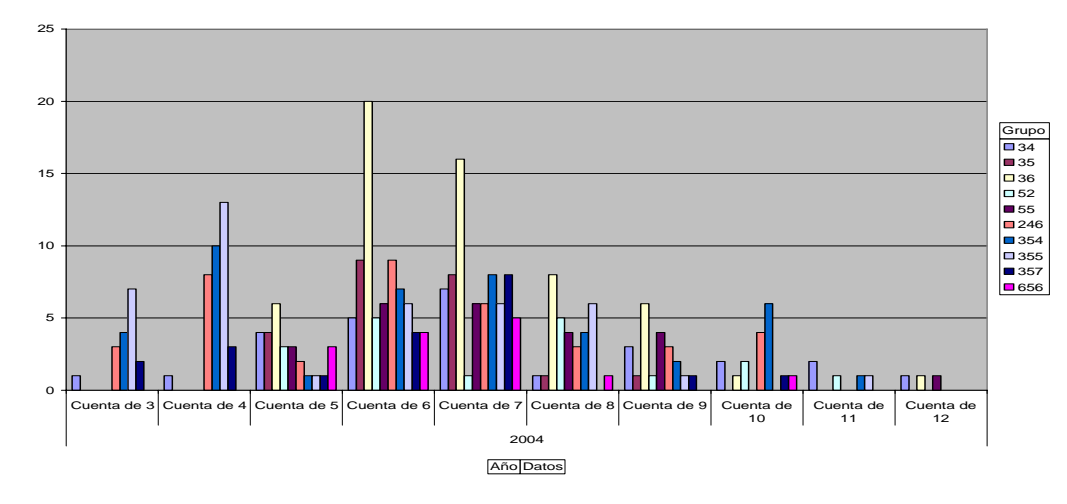

# **b) Promedio 60 alumnos**

Gráfico Nro. 17.- Distribución por promedio de alumnos: 60. Fuente: Procesamiento propio de datos.

# **c) Promedio 70 alumnos**

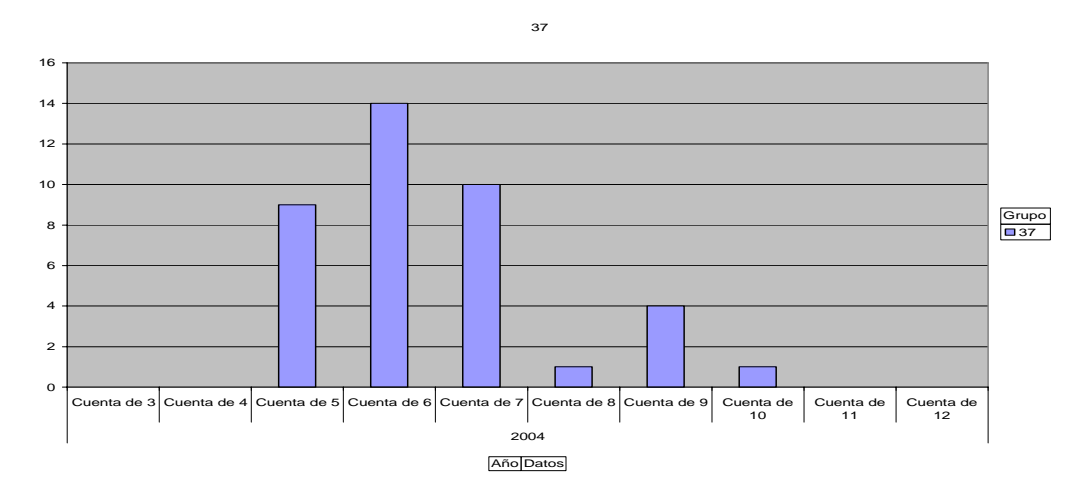

Gráfico Nro. 18.- Distribución por promedio de alumnos: 70. Fuente: Procesamiento propio de datos.

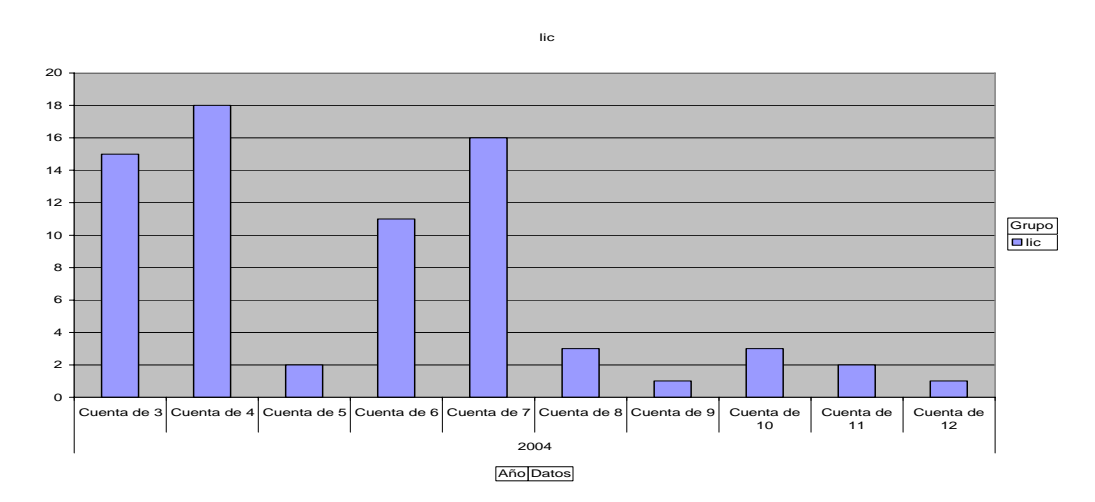

#### **d) Promedio 90 alumnos**

Gráfico Nro. 19.- Distribución por promedio de alumnos: 90. Fuente: Procesamiento propio de datos.

*En resumen*, para el promedio de 40 alumnos hay un quiebre en la calificación 5. Para el promedio de 60 alumnos hay varios quiebres. En estos dos casos es "como" si existieran dos campanas de Gauss, una con las calificaciones 3, 4 y 5 y otra campana a partir de la calificación 6. Cuando el promedio de alumnos es de 70 alumnos el quiebre se da en la calificación 8. Para el promedio de 90 alumnos hay varios quiebres; sí se ajusta más a "como" si existieran dos campanas de Gauss con un quiebre en la calificación 9.

Consideraremos ahora la distribución para un mismo docente, de un mismo horario, los años 2004 a 2007.

#### **Por docente:**

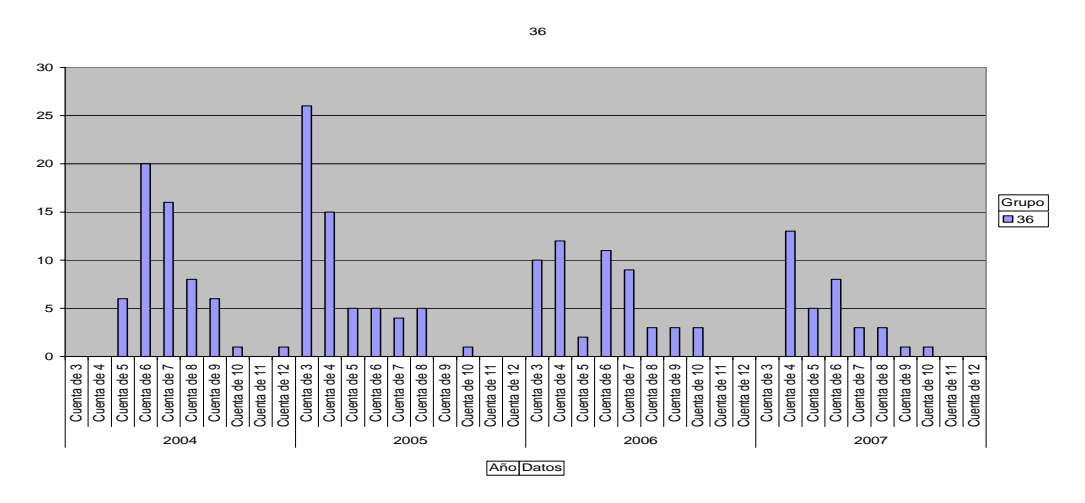

Gráfico Nro. 20.- Distribución por un mismo docente, en un mismo horario (2004-2007). Fuente: Procesamiento propio de datos.

*En resumen*, hay un quiebre en la calificación 5, la forma de la campana de Gauss completa no se da en todos los casos y hay variabilidad en las calificaciones. No parece existir una relación, a priori.

## **Reflexión final**

De lo anteriormente expuesto surge que la modalidad del dictado de los cursos influye, donde la modalidad Teórico-práctico presenta un porcentaje mayor de aprobados, modalidad que tiene el doble de carga presencial por parte de los alumnos y un apoyo mayor por parte del docente, así como el tratado completo de los temas teóricos y prácticos durante el curso.

No se ha podido estudiar suficientemente, aunque parece existir cierta influencia en el cambio de la forma en la que se presenta la prueba.

Considerando los horarios del dictado de curso, la modalidad Teórico-práctica continúa presentando un porcentaje mayor de aprobados; excepto en el horario de 15 a 17hs. y de 21 a 23hs., donde casi son iguales y curiosamente un horario es de alumnos que normalmente trabajan (21 a 23 hs.) y el otro de alumnos que mayoritariamente no trabajan (15 a 17hs.). Podemos decir, en un análisis primario, que el tipo de curso en estos horarios no influye, sin embargo los porcentajes de aprobación de la gente que trabaja (19 a 21 hs. y de 21 a 23 hs.), es el menor de los curso Teórico-práctico. No así para los grupos de modalidad Práctico.

La modalidad Teórico-práctico presenta mayor porcentaje de aprobados los días miércoles y viernes, que el resto de los días. Para la modalidad Práctico se mantiene el mismo porcentaje para los días viernes y sábados. Sin embargo, la modalidad práctico el viernes presenta un promedio mayor de alumnos, el porcentaje de aprobados se mantiene con el del día sábado, donde el promedio de alumnos es menor. Lo que parece indicar, en un primer momento, que la cantidad de alumnos no estaría influyendo. Cabe destacar que no casi cursos de 20 alumnos (los considerados "ideales" por algunos teóricos), o sea que para estas personas siempre estamos en cursos "masivos" (tal vez con una clasificación de más masivo o menos masivos).

No aparece como clara una relación con respecto al docente, pero esto puede deberse a que sólo se ha podido analizar un sesgo en el cual no se presentan datos iguales para todos los docentes que permitan sacar conclusiones, así como tampoco existen grupos testigos que poder utilizar para cotejar los resultados.

La visión teórica respecto de que la campana de Gauss se debería presentar en las calificaciones, no aparece reflejada en los gráficos, para los análisis realizados. Aparecen quiebres en algunas calificaciones (mayoritariamente en la nota cinco), en algunos casos sí se presenta este tipo de distribución, pero no hay una generalidad. Se realizó este análisis por: años, por grupos, por modalidad de dictado de cursos, por horario, por cantidad de alumnos y por docente.

A nivel general surge que la modalidad Teórico-práctica presenta mejor resultado, por lo que una mayor cantidad de días de clases presencial parecen tener una mayor influencia en la evaluación final. Seguramente, se encuentra presente la influencia que demuestra que se recuerda más cuando la implicación es activa (entre un 70 y un 90%).

#### **Algunas consideraciones**

-

De acuerdo con la Taxonomia de Bloom, revisada según Anderson y Krathwohl (2001), los distintos niveles existentes de aprendizaje son: Recordar, Comprender, Aplicar, Analizar, Evaluar y Crear. En el tipo de curso analizado, no se utiliza el último nivel: Crear; resultaría muy interesante completar todos los niveles existentes:

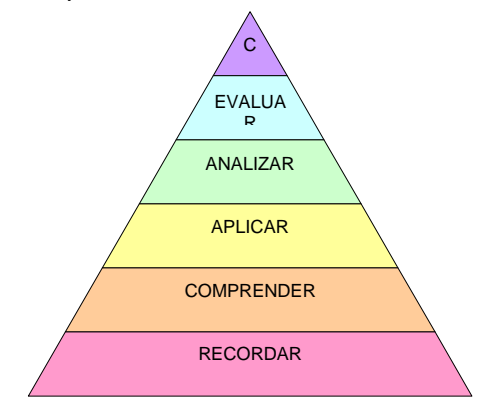

De la investigación precedente, surge la posible influencia en el formato de la prueba de evaluación que se plantea; su empleo hacia los objetivos de una mejora en la calidad pueden plantearse variando el tipo de evaluación existente. Pasando de una evaluación al final de determinados períodos de tiempo, hacia una evaluación continua.

Agregamos que cuando estamos en un nivel de implecación pasivos: recordamos el 10% de lo que leemos, 20% de lo que escuchamos, 30% de lo que vemos, 50% de lo que vemos y escuchamos; pero cuando pasamos a un nivel de implicación activo, recordamos un 70% de lo que decimos y un 90% de lo que hacemos y decimos.

El portafolio (carpeta de aprendizaje), se ha estado convirtiendo en un nuevo dogma en la evaluación del aprendizaje universitario.

Un portafolio de aprendizaje es una selección de trabajos del estudiante que relata de manera reflexiva el progreso y los logros conseguidos en el proceso de enseñanza y aprendizaje de un área específica (…) Esta selección de trabajos se centra en decisiones y reflexiones con el aprendizaje explicitadas por parte del estudiante sobre los contenidos y documentos a presentar para su evaluación (…) que a su vez, han de tener sus fundamentos en los referentes de la asignatura que son las competencia que pretenden asumir y en los criterios de evaluación que guiarán el seguimiento formativo del profesor y el juicio de los méritos conseguidos por parte del estudiante. Elena Barberá.<sup>3</sup>

Aunado a la autoevaluación y la coevaluación, pueden constituir herramientas para la mejora de la calidad en la educación.

<sup>&</sup>lt;sup>3</sup> Encuentro sobre calidad en la Educación Superior. 14-15 de julio 2008. Vigo. Presentación José Vicente Novegil Souto.

## **Bibliografía**

Camilloni, A; Susana Celman; Carmen Maté y Edith Litwin (1998) La evaluación de los aprendizajes en el debate didáctico contemporáneo. Buenos Aires. Paidos.

Camilloni, A.: "Sobre la Evaluación Formativa de los aprendizajes" Quehacer Educativo, Montevideo. Año XIV N°68 (pp.6-12)

Camilloni, A. Material del curso Procesos de Aprendizaje y Enseñanza, dictado para la Especialización y Maestría en Educación Universitaria. UdelaR. 2007.

Camilloni, A. Material del curso Evaluación y Masividad, dictado para la Maestría en Educación Universitaria. UdelaR. 2008.

Cuadernos de Pedagogía 185. Prof. Juana Ma. Sancho Gil.

Curso profesora. María Teresa Sales. Evaluación. 2004.

Diccionario de la Real Academia Española (RAE)

Ebel, Robert. Fundamentos de Medición Educacional. Buenos Aires, Guadalupe.1977.

House, E.R. Evaluación, ética y poder. Ediciones Morata. S.L. Madrid. 1994

House, E.R. "Tendencias de la evaluación" Revista de Educación. Nro. 299. Madrid. 1992.

Sales, María Teresa. La evaluación desde sus supuestos subyacentes. Revista Quehacer Educativo, Nro. 45, FUM. Montevideo 2001.

Novegil Souto, Presentación en el Encuentro sobre calidad en la Educación Superior. 14- 15 julio 2008. Vigo.